The book was found

# My Windows 10 Tablet (includes Content Update Program): Covers Windows 10 Tablets Including Microsoft Surface Pro (My...)

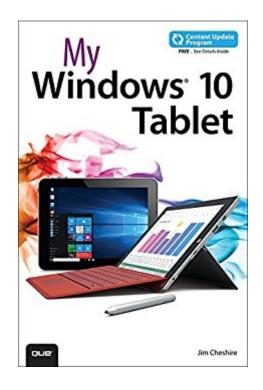

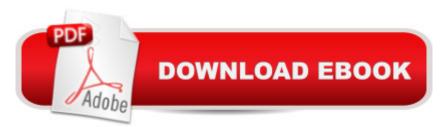

## Synopsis

If you own or are considering a Windows 10 tablet, My Windows® 10 Tablet s your must-have companion. This friendly, guick, full-color, 100% practical tutorial walks you through every task you'Il want to perform with your new tablet, no matter what brand or model you choose. A In addition, this book is part of Queâ <sup>™</sup>s Content Update Program. As Microsoft updates features of Windows 10, sections of this book will be updated or new sections will be added to match the updates to the software. The updates will be delivered to you via a FREE Web Edition of this book, which can be accessed with any Internet connection. Â My Windows 10 Tablet is an easy, full-color tutorial on the latest operating system from Microsoft, which covers the following topics: Â Â Â Â Â Â Â Â Â Ă Taking advantage of Windows 10's best new features for tablets Â Â Â Â Â Â Â Â Â Getting productive fast, and taking control of the new Windows 10 interface and Start menu Â Â Â Â Â Â Â Â Â Â Securely connecting your Windows 10 tablet and using it safely in mobile environments Â Â Â Â Â Â Â Â Â Â Â Browsing the Web more guickly and reliably with the new Edge browser Â Â Â Â Â Â Â Â Â Â Connecting your tablet to your phone, other PCs, and other devices Â Â Â Â Â Â Â Â Â Â Â Making the most of the Cortana personal digital assistant Â Â Â Â Â Â Â Â Working with Windows 10â "compatible Microsoft Office apps Â Â Â Â Â Â Â Â Ûsing Continuum to work seamlessly on both tablets and other Windows devices Â Â Â Â Â Â Â Â Â Â Ûpdating, maintaining, and troubleshooting your tablet Â Saving time and using your tablet to enhance your daily life Every task is presented step-by-step, using carefully annotated, colorful screenshots, all numbered so there's no chance of getting lost or confused. Everything's clearly organized in modular, self-contained chapters designed to help you get started quickly. Throughout, the book is packed with helpful tips, lists, and quick solutions to the problems you're most likely to encounter. A How to access the web edition: Follow the instructions in the book to learn how to register your book to access the FREE Web Edition. Â

### **Book Information**

File Size: 101609 KB Print Length: 508 pages Page Numbers Source ISBN: 0789755459 Simultaneous Device Usage: Up to 5 simultaneous devices, per publisher limits Publisher: Que Publishing; 1 edition (September 21, 2015) Publication Date: September 21, 2015 Sold by:Â Digital Services LLC Language: English ASIN: B015NEX658 Text-to-Speech: Enabled X-Ray: Not Enabled Word Wise: Not Enabled Lending: Not Enabled Enhanced Typesetting: Enabled Best Sellers Rank: #669,090 Paid in Kindle Store (See Top 100 Paid in Kindle Store) #166 in Books > Computers & Technology > Mobile Phones, Tablets & E-Readers > Tablets #189 in Books > Computers & Technology > Operating Systems > Windows > Windows 10 #194 in Books > Computers & Technology > Digital Audio, Video & Photography > Digital Audio Production

#### **Customer Reviews**

It was actually for my husband and he found it very helpful. He was having difficulty switching to Windows 10 and a touch screen tablet, with your manual he is making great progress.

Very useful. Lots of stuff hiding in Win 10 that this book helps you find. Be sure to read the cautions before you try anything new that you are not familiar with.

Book is good to explain the operation and system,, but not good for trouble shooting.

Arrived on time and helped with the Surface Pro 3 tablet

#### Download to continue reading...

My Windows 10 Tablet (includes Content Update Program): Covers Windows 10 Tablets including Microsoft Surface Pro (My...) Microsoft Surface Pro 4 & Microsoft Surface Book: The Beginner's Guide to Microsoft Edge, Cortana & Mail App on Microsoft Surface Pro 4 & Microsoft Surface Book Microsoft Surface Pro 4 & Microsoft Surface Book: The 2016 Definitive Beginner's Guide OS X Support Essentials 10.11 - Apple Pro Training Series (includes Content Update Program): Supporting and Troubleshooting OS X El Capitan Computer Basics Absolute Beginner's Guide, Windows 10 Edition (includes Content Update Program) (8th Edition) My Windows 10 Computer for Seniors (includes Video and Content Update Program) Windows 10 In Depth (includes Content

Update Program) Windows 10 Tips and Tricks (includes Content Update Program) Apple Watch and iPhone Fitness Tips and Tricks (includes Content Update Program) The Swift Developer's Cookbook (includes Content Update Program) (Developer's Library) My OneNote 2016 (includes Content Update Program) Windows 10: Windows10 Mastery. The Ultimate Windows 10 Mastery Guide (Windows Operating System, Windows 10 User Guide, User Manual, Windows 10 For Beginners, Windows 10 For Dummies, Microsoft Office) THE BEATLES ALBUM COVERS 1963 -1970: A Collector's Guide To Over 55 Album Covers Produced While The Beatles Were Still A Group (Collector's Guide To Beatles Album Covers) Documents, Presentations, and Workbooks: Using Microsoft Office to Create Content That Gets Noticed- Creating Powerful Content with Microsoft Office Microsoft Windows Internals (4th Edition): Microsoft Windows Server 2003, Windows XP, and Windows 2000 Pharmaceutical Dosage Forms: Tablets, Third Edition (Three-Volume Set): Pharmaceutical Dosage Forms: Tablets, Volume 1, Second Edition Android at Work: 150-Plus Must Have Apps for Android Phones and Tablets: The complete guide to the best free phone and tablet Android apps Apps: Make Your First Mobile App Today- App Design, App Programming and Development for Beginners (ios, android, smartphone, tablet, apple, samsung, App ... Programming, Mobile App, Tablet App Book 1) All-new Fire Tablet Tips, Tricks, and Traps: A comprehensive user guide to the new under-\$50 fire tablet The Definitive Guide To the Best Way to Turn Your Nook HD+ Into a Full Android Tablet (The Best Way To Transform Your Nook Into a Full Android Tablet Book 1)

<u>Dmca</u>